# **Title: Designing and Building Web Application: Session: T240**

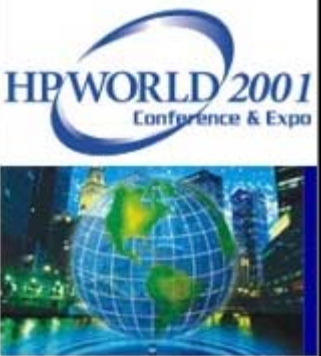

*Author:* Wm. Matthew Street **CEO** 

- *Company:* Orion Group Software Engineers<br>5770 Nimtz Parkway<br>South Bend, IN 46628
- *Phone:* (219) 233-3401
- *E-mail:* mstreet@ogse.com

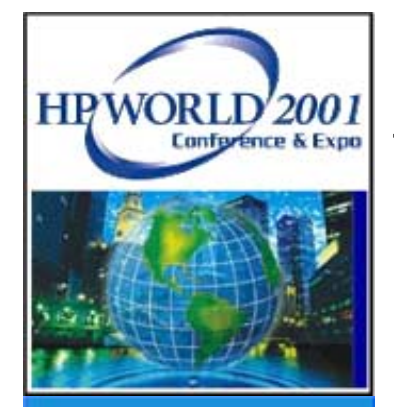

# **What We'll Cover Today**

- Overview
- Definition of a Web Application Server
- Design Requirements of the Application
- Linking to and Modeling the Database
- Adding Business Rules
- Building the Application

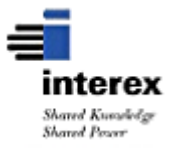

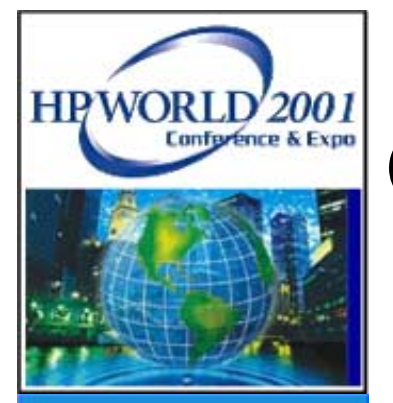

**Overview:**

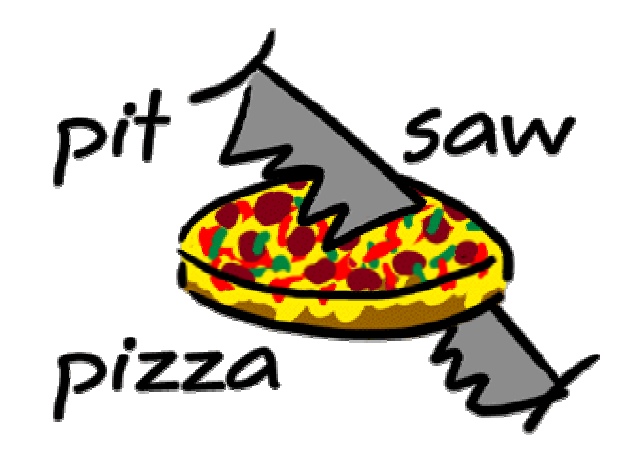

- Make believe company that wants to allow customers order from their menu via the Web
- Have an Oracle Database containing their products and structures for storing customer and order information

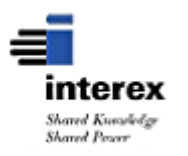

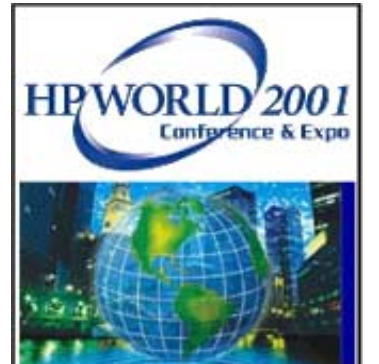

### **Environment**

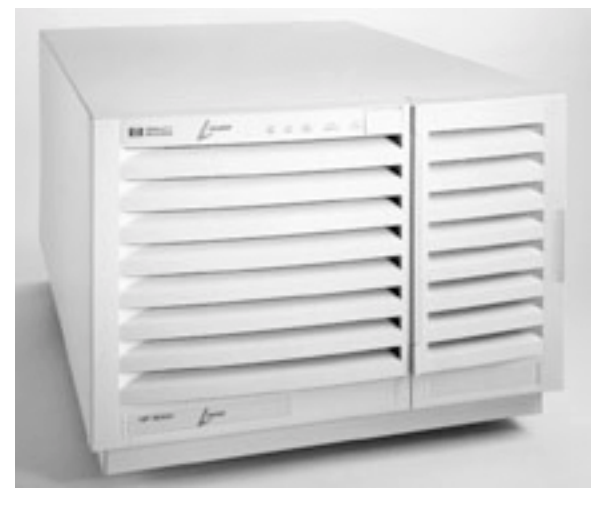

Apache Web Server (On HPUX)

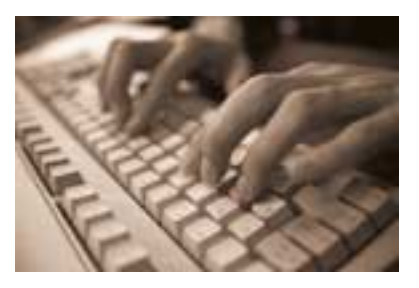

Develop on NT or OSX

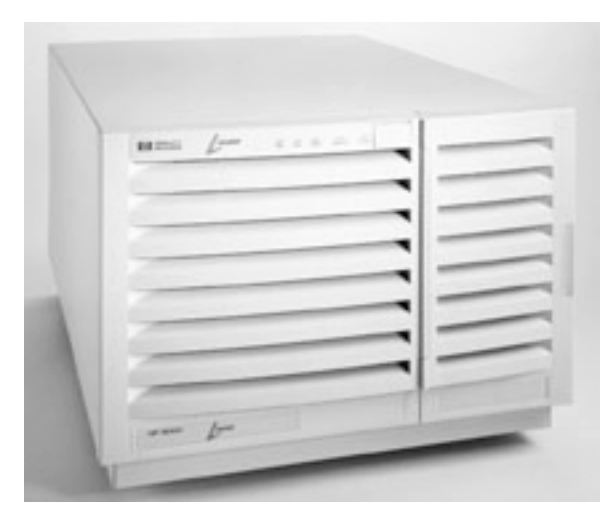

#### Oracle 8i (On HPUX)

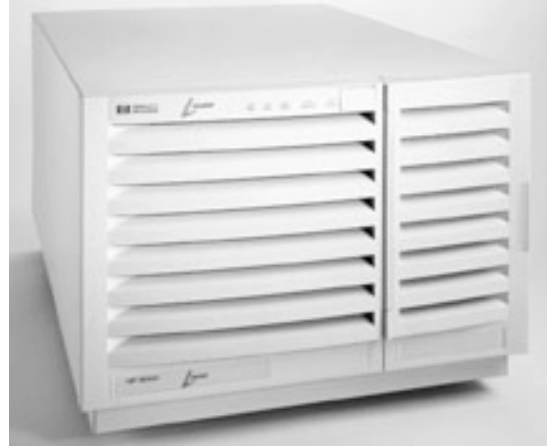

Web Application should Deploy on HPUX

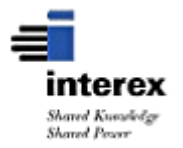

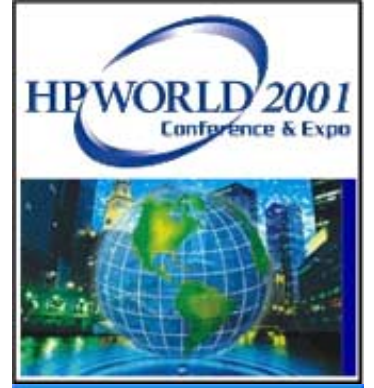

## **Application Server Software**

- WebObjects
	- **Scalable Deployment**
	- **Object Oriented Development**
	- **Maintains Session State**
	- **Java Based**
	- **Enterprise Object Framework**

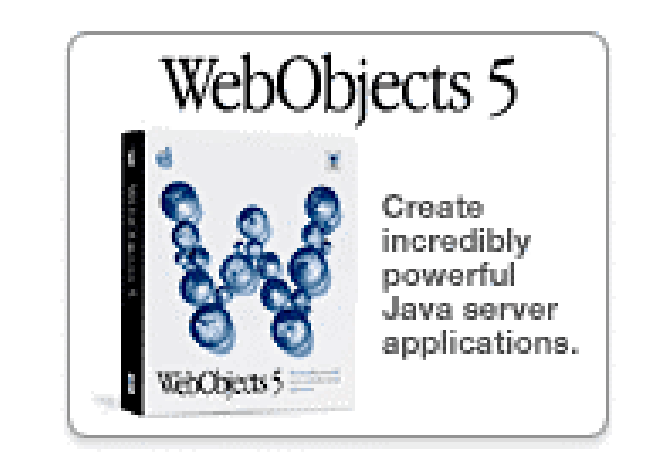

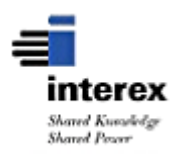

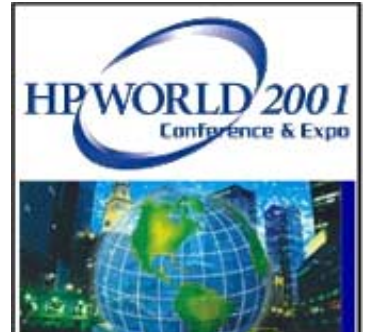

# **Who Uses WebObjects?**

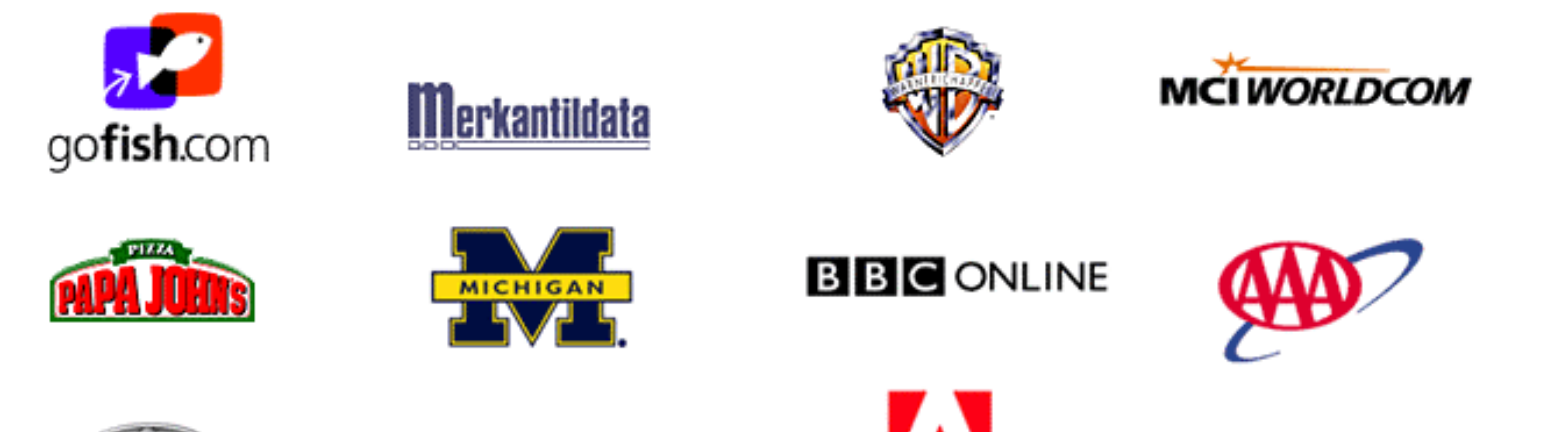

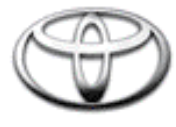

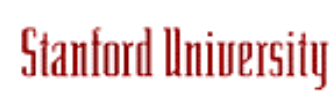

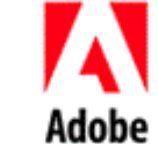

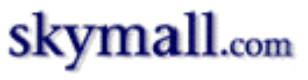

- Plus many others including:
	- **Disney Travel, Fleet Financial**
	- **Aetna US Healthcare, Nissan, Toyota**
	- **Artisan Interiors**

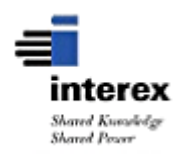

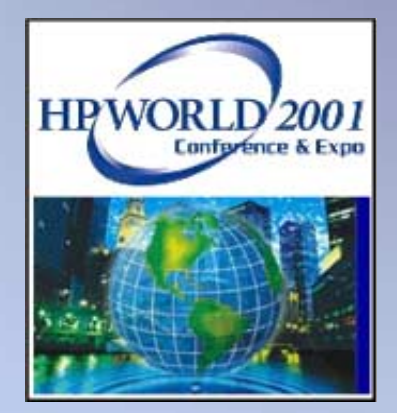

### **What Does A Web Application Server Do**

**A Quicktime Visual Presentation**

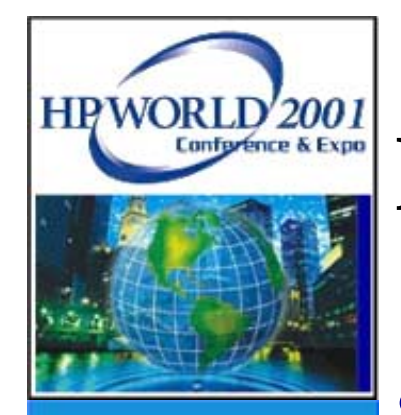

# **Development Cycle Steps**

- Design, Design, Design
- Link and Module the Database into Enterprise Objects (EO's)
- Add Business Logic to the EO's
- Develop the Components ("Web Pages")
	- **Make reusable components along the way.**
- Test, Test, Test

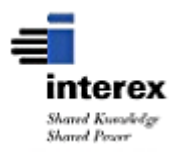

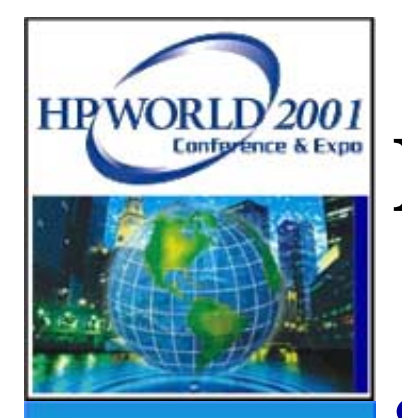

# **Design**

• More time spent on design, less time spent on development

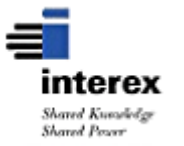

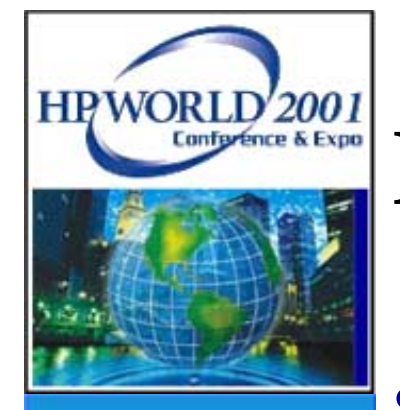

## **Link and Module the Database**

- EOModeler
	- **Define the database to be used**
	- **Modify or define the entities (tables)**
	- **Modify of define the attributes (columns)**
	- **Modify or define the relationships**
	- $\mathcal{L}_{\mathcal{A}}$ **Add Fetch Specifications**
	- **Add rules**
	- **Generate the java code to represent the enterprise objects**
	- **Add business logic to the enterprise objects**

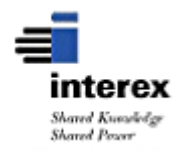

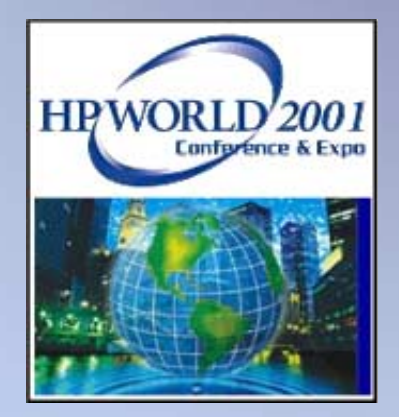

### **Using EOModeler to define enterprise objects**

**Demonstration**

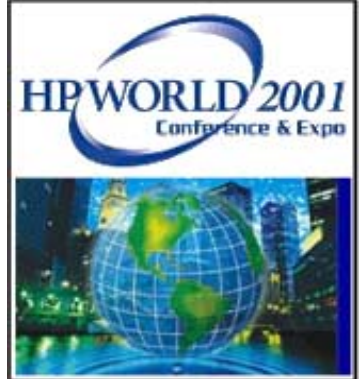

# Heworld, 2001 **Build the project and components**

- $\bullet$  Project Builder
	- **Link EOModel to the project**
	- **Create Enterprise Object Java Classes**
	- **Define Web Server Resources**
		- Graphics
	- $-$  Define Components
		- Java Class Files
		- HTML Files
		- WOD (Web Object Definition Files)
	- **Launch and Test**

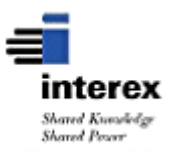

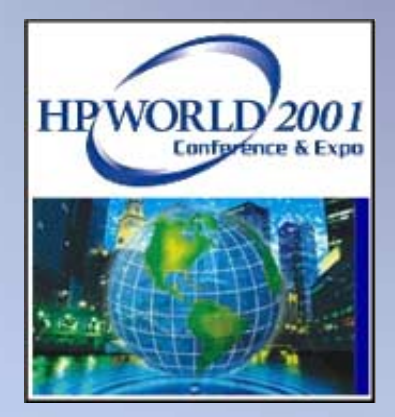

# **Project Builder Overview**

**A Quicktime Visual Presentation**

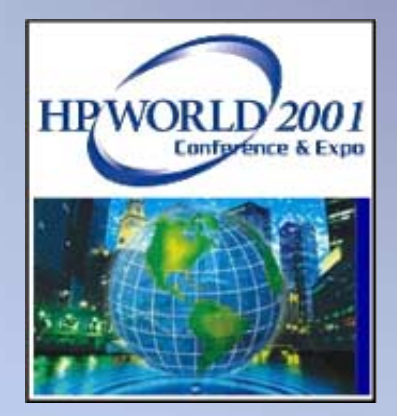

### **Using Project Builder to Define our Application**

**Demonstration**

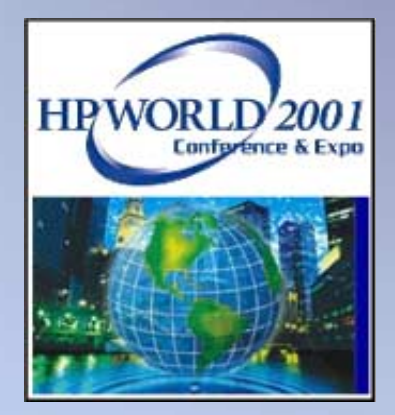

### **Examples of more Robust Web Applications Built with these tools and Deployed on HP-UX**

**Internet Demonstration**

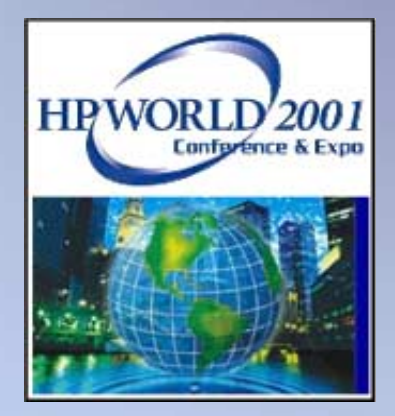

# **Questions**